# 『タブレット活用のルール』について

#### 鹿沼市教育委員会事務局

学習内容をよく理解し、より豊かな学びにしていくために、タブレットを上手に活用していくことが大切です。 タブレットは、みなさんの学習に役立てるための道具です。便利な道具ですが、心配されることもたくさんあります。 そのため、『タブレット活用のルール』を定めました。鹿沼市内全児童生徒でこのルールを守り、タブレットを「安心・ 安全・快適」に活用していきましょう。

### 1. 目的

学校で貸し出すタブレットは、学習活動のために使う ことが目的です。学習に関係のない動画を見たり、ゲーム をしたりすることに使わないようにします。

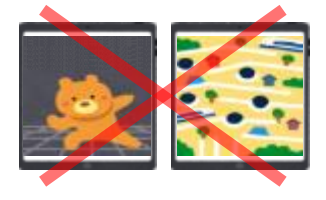

2. タブレットを使用するときに注意すること

タブレットは学校のものです。各自に配られたタブレ ットは、卒業するまで同じものを使い続けます。大切 に使いましょう。

・自分のタブレットを他人に貸したり、他人のタブレッ トを使ったりしないようにしましょう。

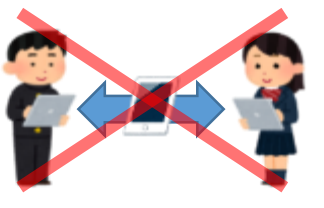

・タブレットは、指でふれる、または、専用ペンを使うよ うにしましょう。鉛筆やボールペンでふれたり、落書き したり、磁石をつけるなどは絶対にしないでください。

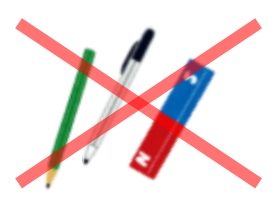

・タブレットの上に重い物は載せずに、水のかかる場所 や日光が強く当たる場所、ストーブ等の近くに置かな いようにしましょう。

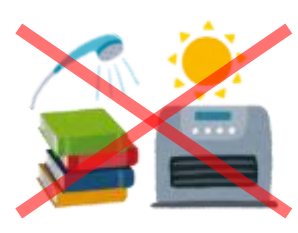

・タブレットは机等から落とさないように注意します。

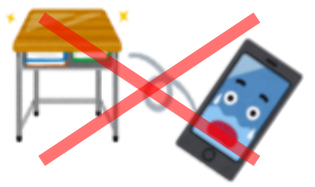

・持ったまま走ったり、操作しながら移動したり、地面に 置いたりしません。

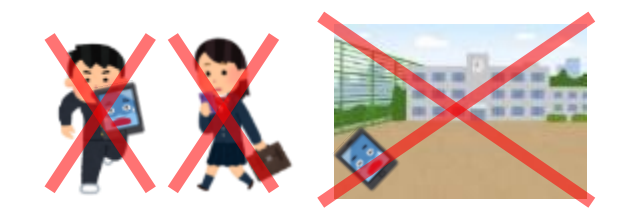

#### 3.使用する場面

- ・主に学校の授業等で使用します。タブレットを使うと きは、先生の指示をよく聞きましょう。
- ・休み時間や放課後に使うときも、先生が認めたこと以 外に使いません。
- ・帰る前には、必ず充電保管庫の決められた場所に入れ、 充電しましょう。

#### 4.健康のために注意すること

・タブレットを使用するときは、正しい姿勢で、画面に近 づきすぎないように気を付けましょう。また、長時間使 い続けないようにしましょう。

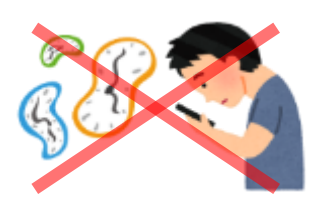

#### 5.安全な使用(犯罪に巻き込まれないために)

- ・インターネットは正しく使えば、学習を広めたり深め たり、生活を便利にすることができますが、危険なサイ トや間違った情報もあります。様々な情報から正しい 判断ができるようにしましょう。また、インターネット に接続する時は、学校の先生の指示を守って使用しま す。
- ・自分のアカウントやパスワードは他人には知らせない ようにしましょう。

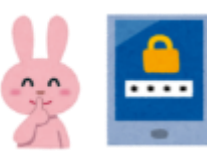

・自分や他人の個人情報(名前や住所、電話番号、写真、 動画など)はインターネット上(掲示板やホームペー ジ、SNS、メール等)に絶対に載せません。

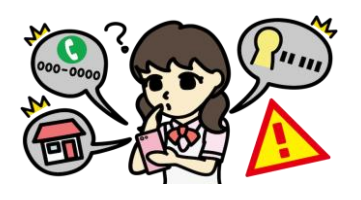

・相手を傷つけたり、嫌な思いをさせたりすることを掲 示板やホームページ、SNS、メール等に絶対に書き込 みません。

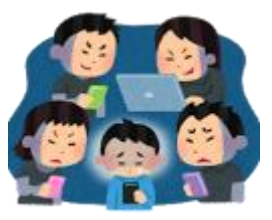

・タブレットを活用した学習内容や画像を個人的な使用 で、掲示板やホームページ、SNS やメール等に書き込 んだり、投稿したりしてはいけません。

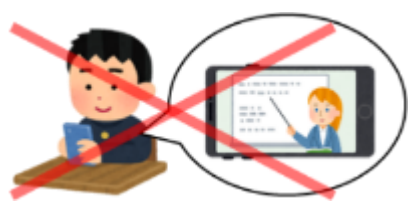

・カメラ機能を使用する時は、先生の指示に従いましょ う。

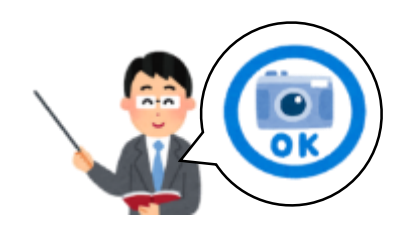

・カメラで人や建物を撮影する時は、必ず撮影する相手 や場所の許可をもらいましょう。

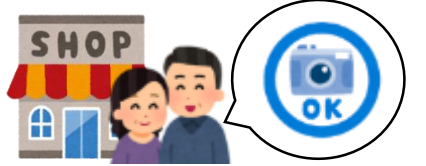

・学校のタブレットで作ったデータやインターネットか ら取り込んだデータ(写真や動画など)は、学習活動で 先生が許可したもの以外は保存しません。

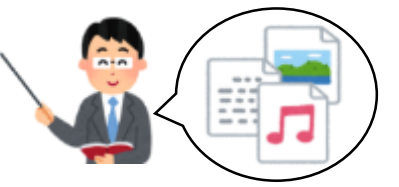

・家で使っているメールアドレスやアカウント、パスワ ードは、学校のタブレットでは使いません。

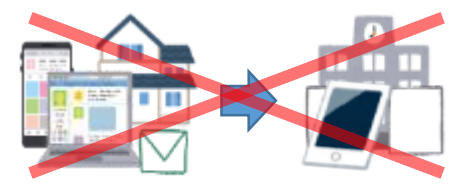

## 6. 設定や不具合(トラブル)

- ・デスクトップのアイコンの並び方や位置などのタブレ ットの設定は、勝手に変えません。
- ・タブレットにインストールしてあるアプリケーション は削除しません。また、先生の許可なしにインストール はしません。
- ・学校で、タブレット本体やインターネットが使えない など故障したときは、すぐに先生に知らせましょう。

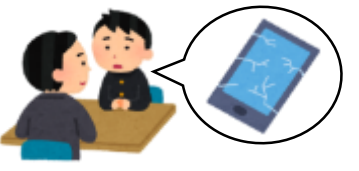

・不審なメッセージ(いつもは表示されないメッセージ) が表示されたら、そのまま進めずに先生に確認しても らいましょう。

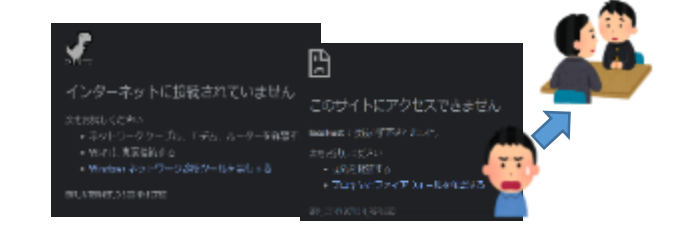

#### 7.使用の制限

・『タブレット活用のルール』が守れないときは、タブレ ットを使うことができなくなります。